## **Sådan randomiserer du kvinden**

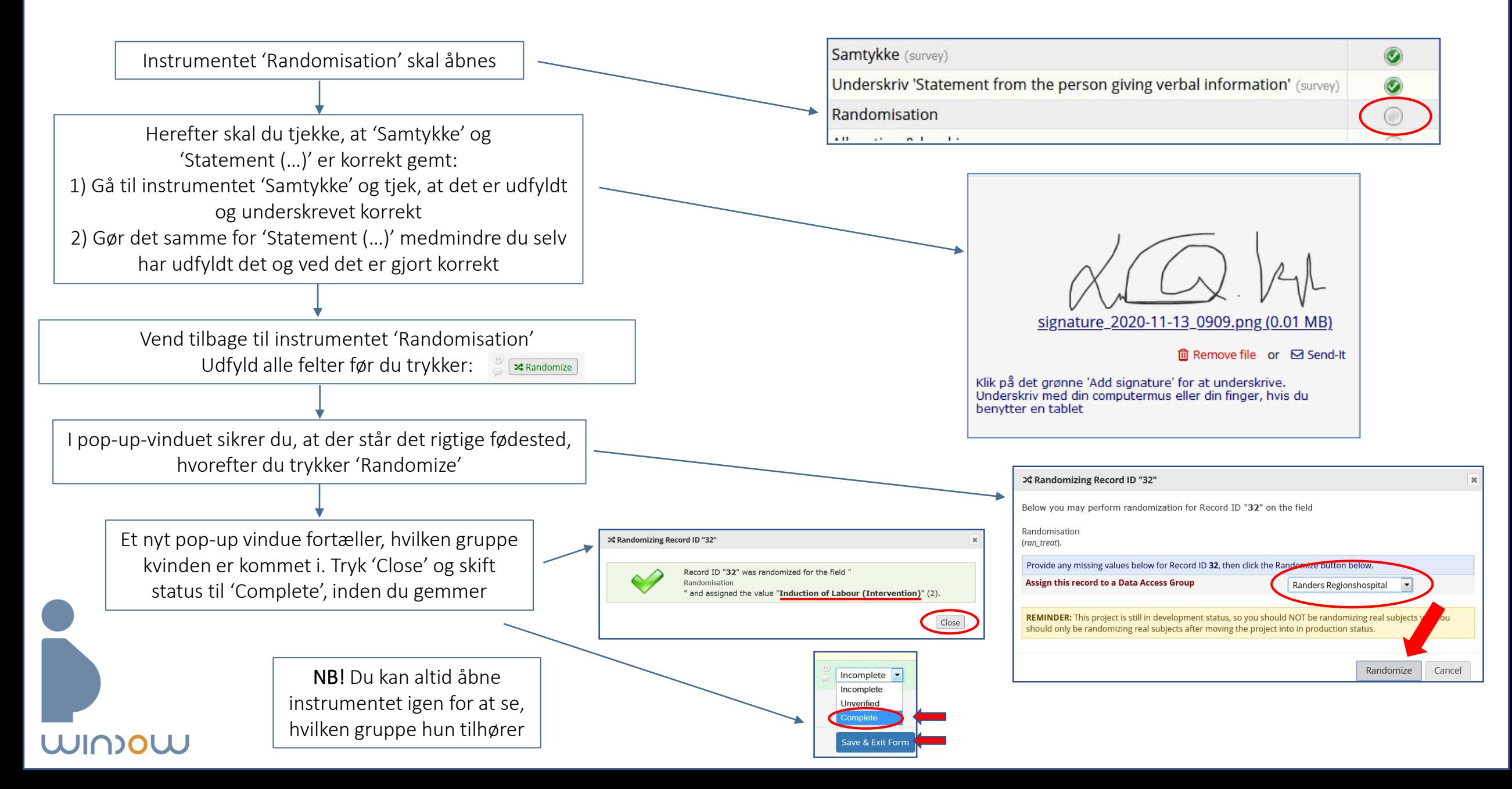